<mark>Информ**МИНИСТЕР**СТВО НАУКИ И ВЫСШЕГО ОБРАЗОВАНИЯ РОССИЙСКОЙ ФЕДЕРАЦИИ</mark> <sup>ФИО</sup>ФЕДЕРАЛЕНОЕ ГОСУДАРСТВЕННОЕ БЮДЖЕТНОЕ ОБРАЗОВАТЕЛЬНОЕ УЧРЕЖДЕНИЕ ВЫСШЕГО ОБРАЗОВАНИЯ Дата подписания: 09.09.2023 10:51:51<br>УНИВЕДЕНИЯ ДАТА (СКИЙ ГОСУДАРСТВЕННЫЙ УНИВЕРСИТЕТ СЕРВИСА» (ФГБОУ ВО «ПВГУС») Документ подписан простой электронной подписью Должность: Ректор Уникальный программный ключ: c3b3b9c625f6c113afa2a2c42baff9e05a38b76e

Кафедра «Информационный и электронный сервис»

# **РАБОЧАЯ УЧЕБНАЯ ПРОГРАММА**

по междисциплинарному курсу «Программное обеспечение компьютерных сетей»

для студентов специальности 09.02.02 "Компьютерные сети"

Тольятти, 2018

Рабочая учебная программа по междисциплинарному курсу «Программное обеспечение компьютерных сетей» включена в основную профессиональную образовательную программу специальности 09.02.02 "Компьютерные сети" решением Президиума Ученого совета.

The

Протокол № 4 от 28.06.2018 г.

Начальник учебно-методического отдела 28.06.2018 г.

 $\overline{2}$ 

Н.М.Шемендюк

Рабочая учебная по междисциплинарному программа курсу «Программное обеспечение компьютерных сетей» разработана в соответствии с Федеральным государственным образовательным стандартом специальности 09.02.02 "Компьютерные сети", утвержденным приказом Минобрнауки РФ от 28.07.2014 г. № 803.

В.Н.Еремина

Составили к.т.н., доцент Пудовкина Н.Г.

Согласовано Директор научной библиотеки

Согласовано Начальник управления информатизации

Утверждена на заседании кафедры «Информационный и электронный сервис»

Протокол № 11 от «27» июня 2018г.

Заведующий кафедрой «Информационный и электронный сервис» д.т.н., профессор В.И. Воловач

Согласовано Начальник учебно-методического совета

Н.М.Шемендюк

**3.В.Обухов** 

### **1. Перечень планируемых результатов обучения по междисциплинарному курсу, соотнесенных с планируемыми результатами освоения образовательной программы**

1.1. Цели освоения междисциплинарного курса.

Целью освоения междисциплинарного курса «Программное обеспечение компьютерных сетей» является изучение студентами теоретических и практических основ администрирования компьютерных сетей и способов управления web-серверами.

1.2. Компетенции обучающегося, формируемые в результате освоения междисциплинарного курса.

В результате освоения междисциплинарного курса у обучающихся формируются следующие компетенции:

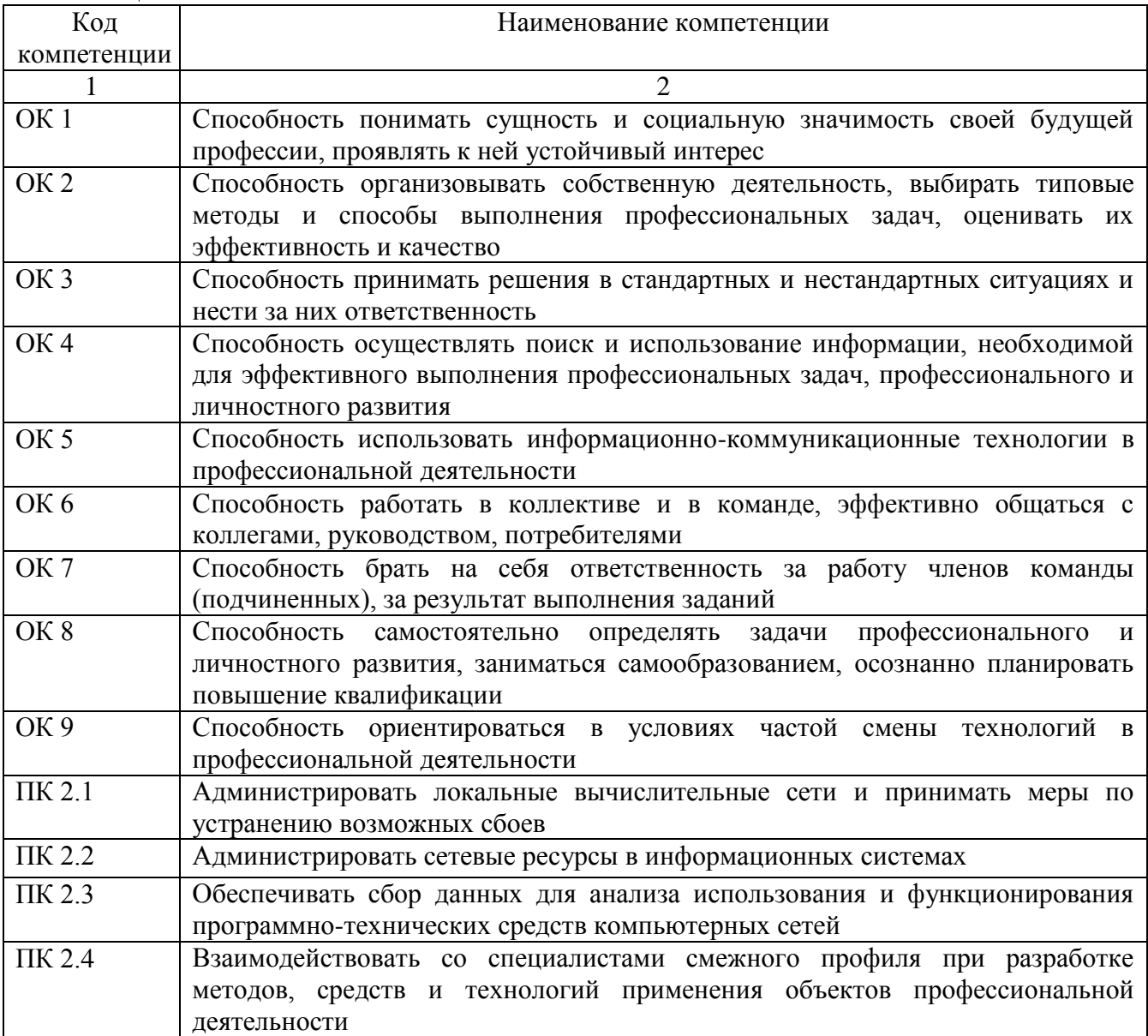

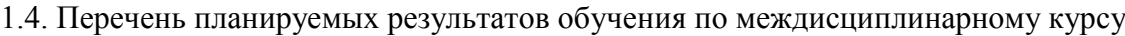

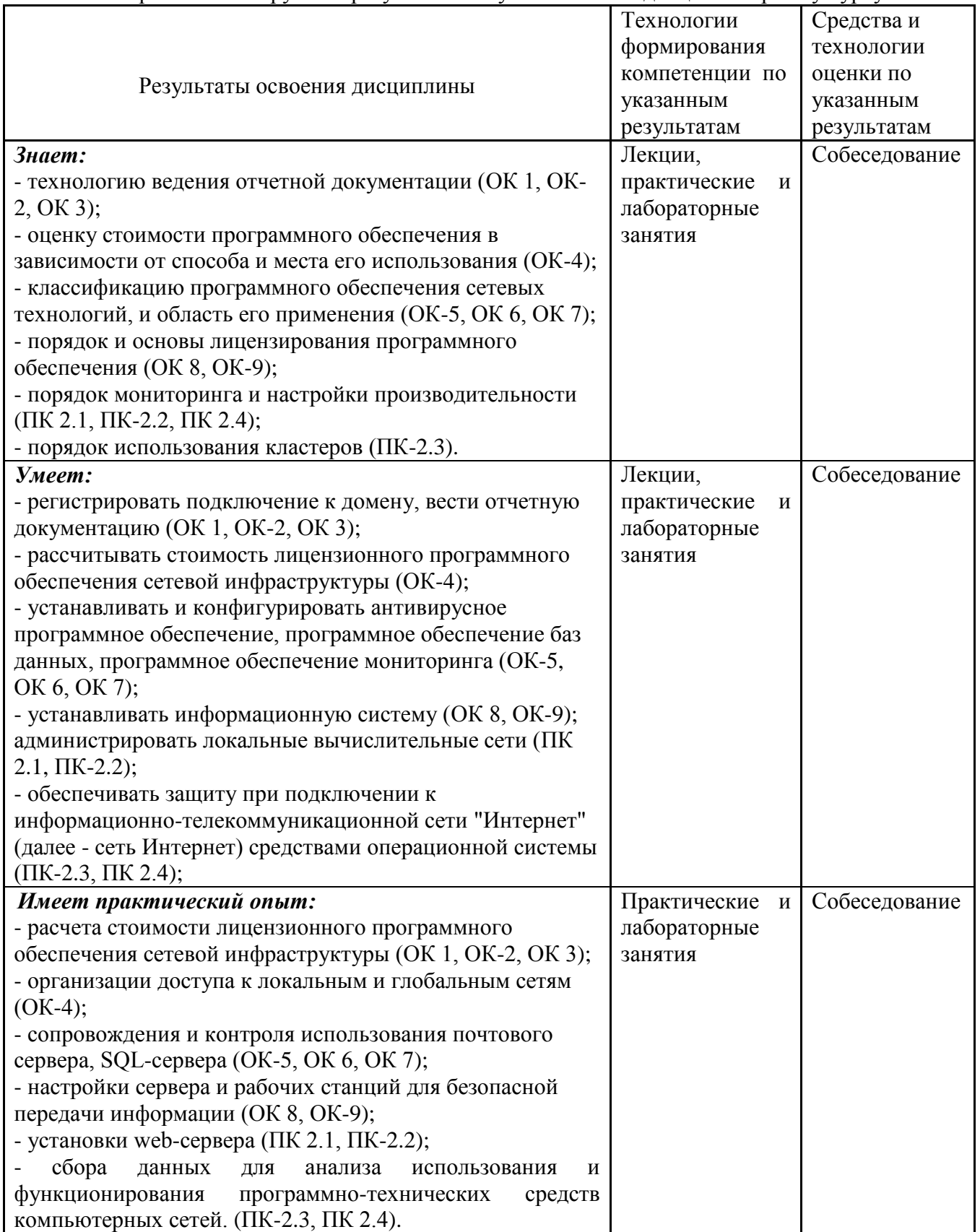

# **2. Место междисциплинарного курса в структуре образовательной программы**

Междисциплинарный курс относится к профильному модулю "Организация сетевого администрирования" (вариативная часть).

Его освоение осуществляется в 7(очная форма)\* или в 8 (заочная форма)\* семестрах.

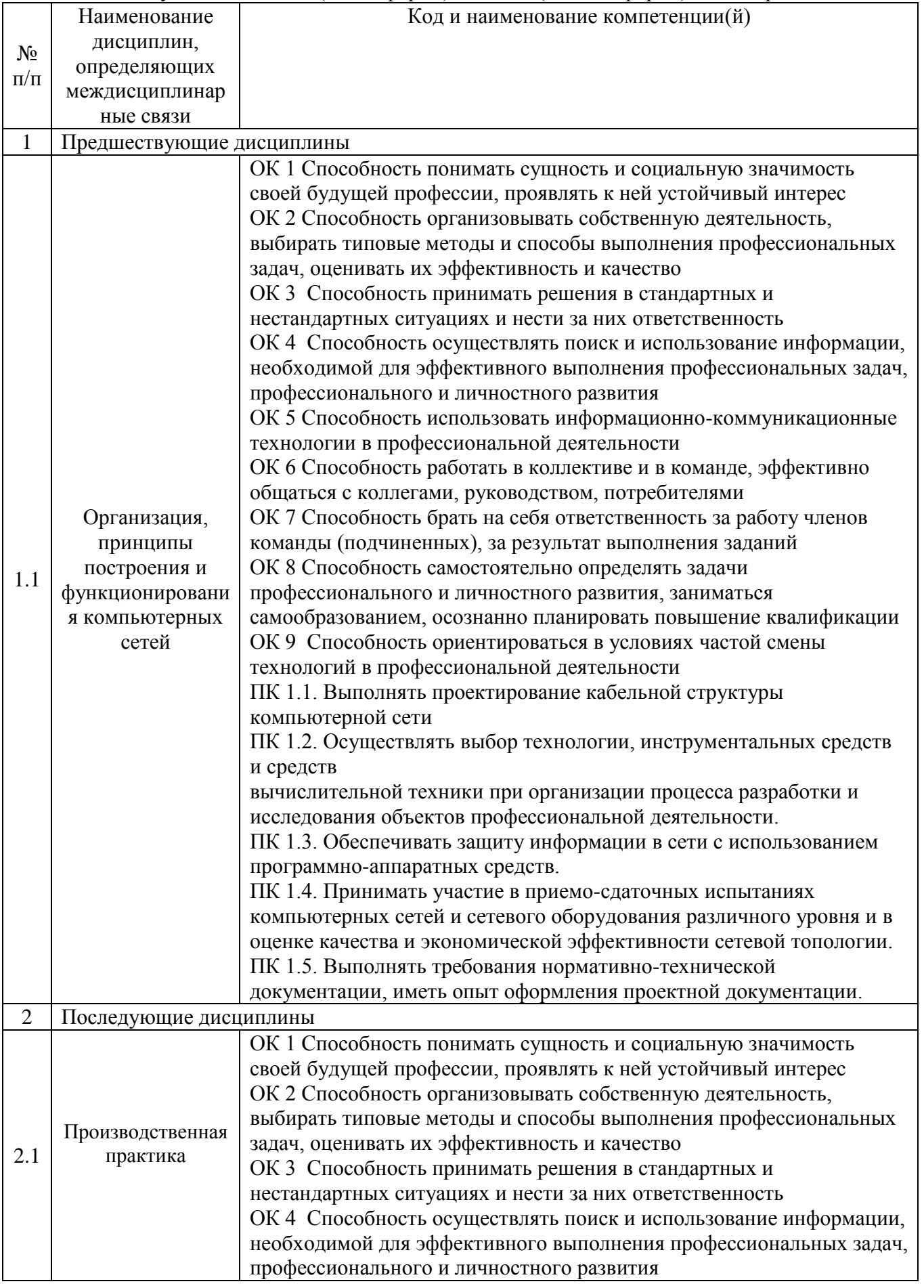

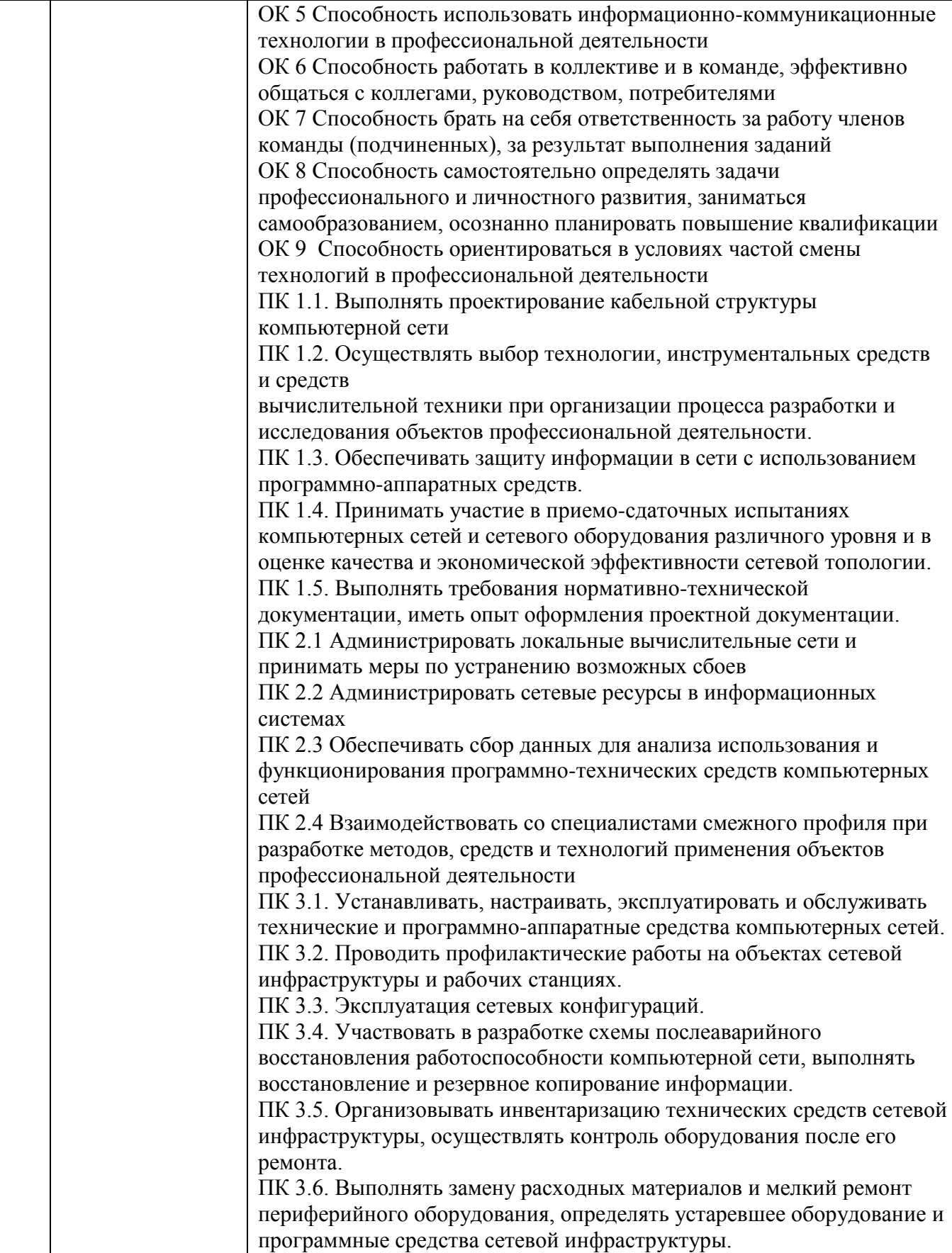

\*Здесь и далее семестры указаны для обучающихся на базе основного общего образования. Для лиц, обучающихся на базе среднего общего образования, семестры соответствуют учебному плану и нормативному сроку обучения, установленному ФГОС.

### **3. Объем междисциплинарного курса с указанием количества академических часов, выделенных на контактную работу обучающихся с преподавателем (по видам учебных занятий) и на самостоятельную работу**

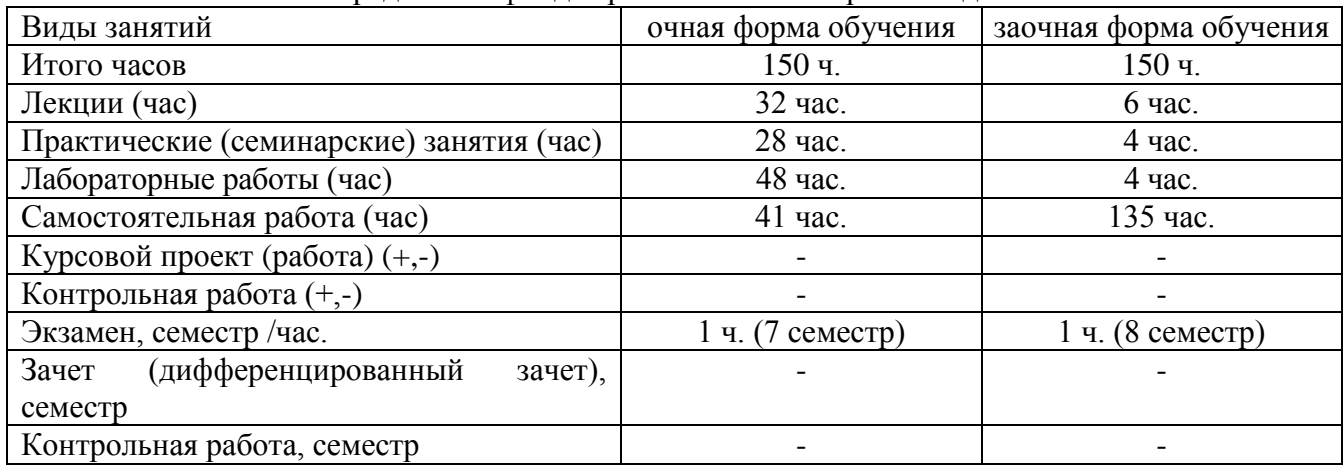

Распределение фонда времени по семестрам и видам занятий

#### **4. Содержание междисциплинарного курса, структурированное по темам (разделам) с указанием отведенного на них количества академических часов и видов учебных занятий 4.1. Содержание междисциплинарного курса**

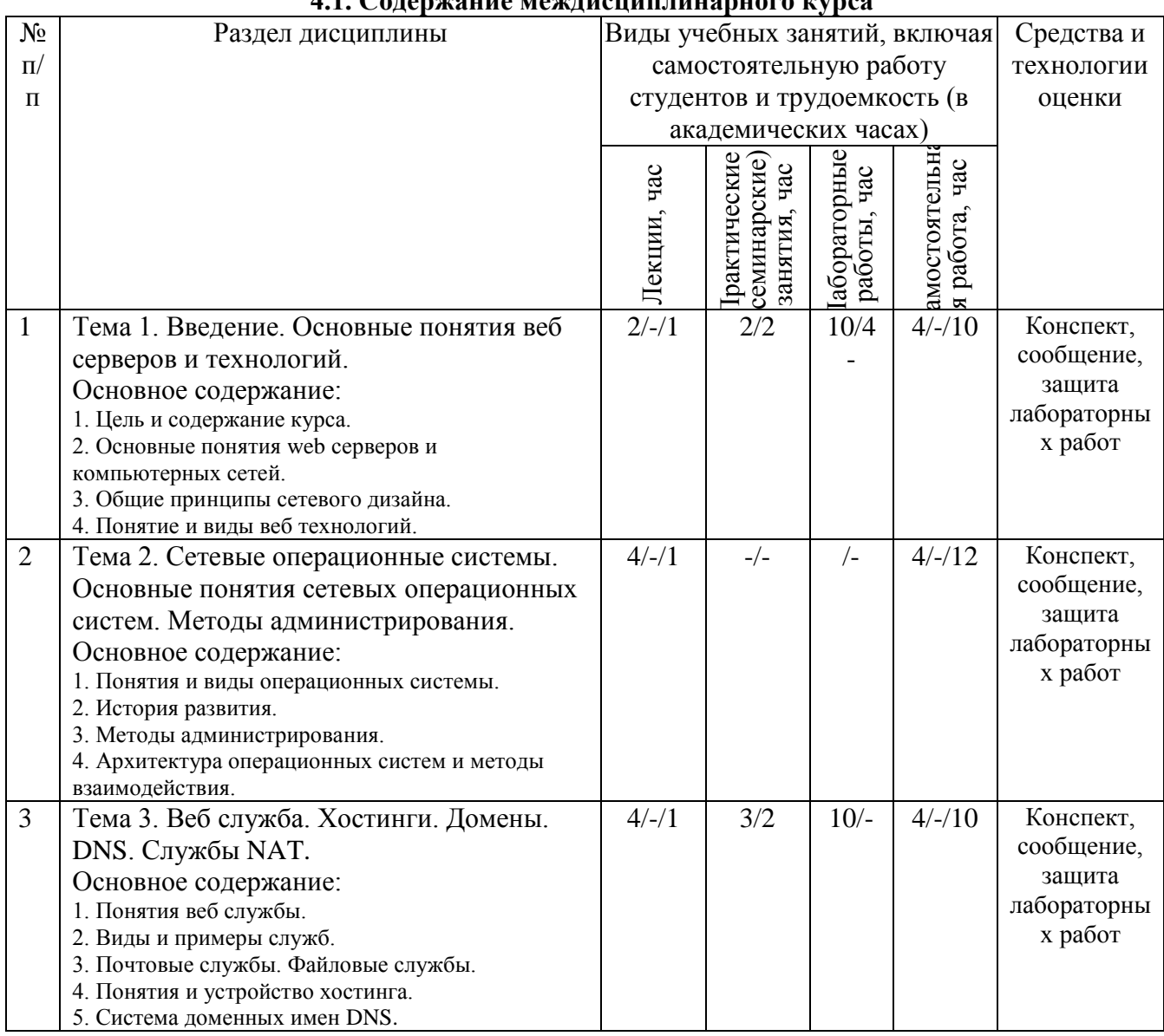

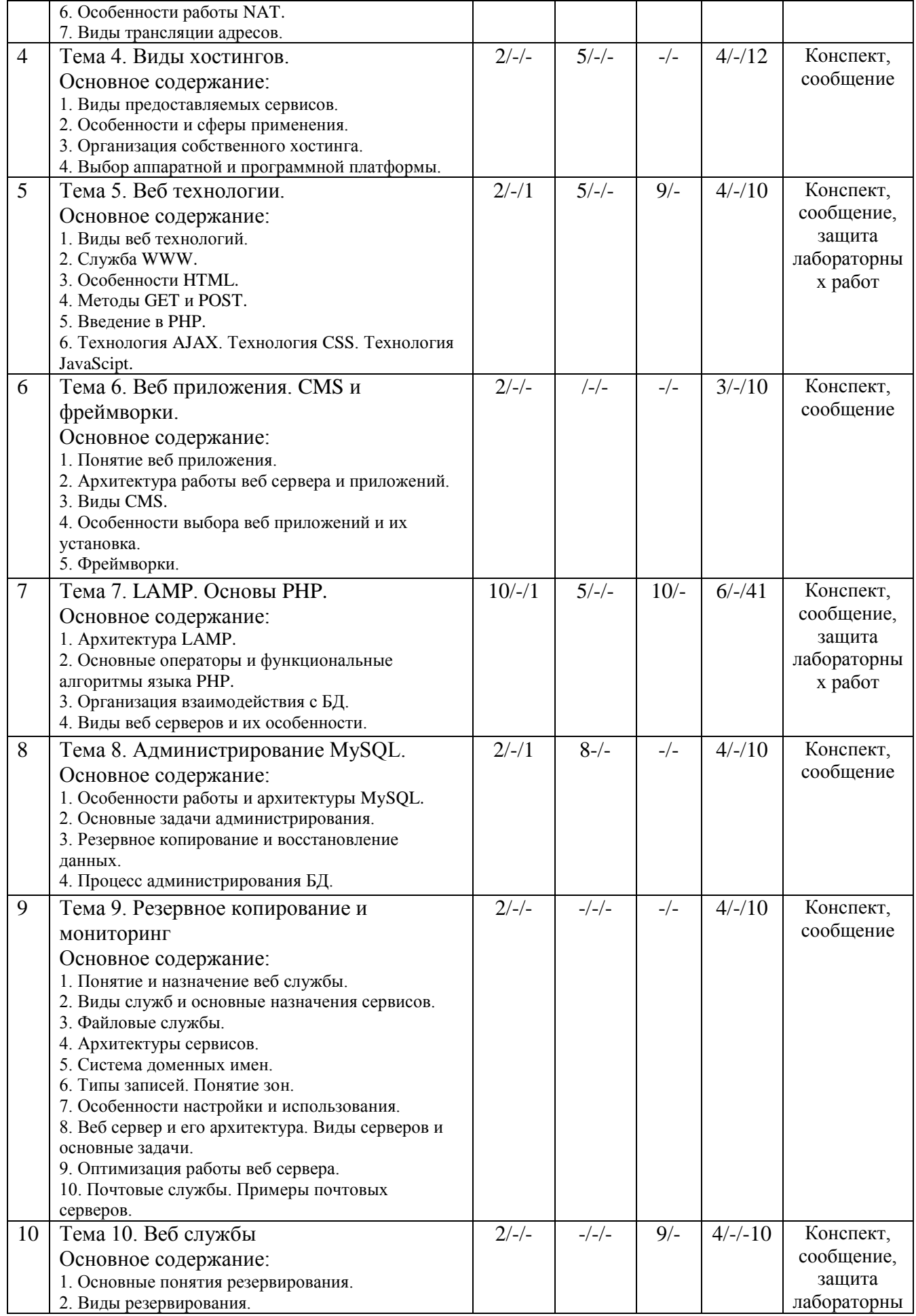

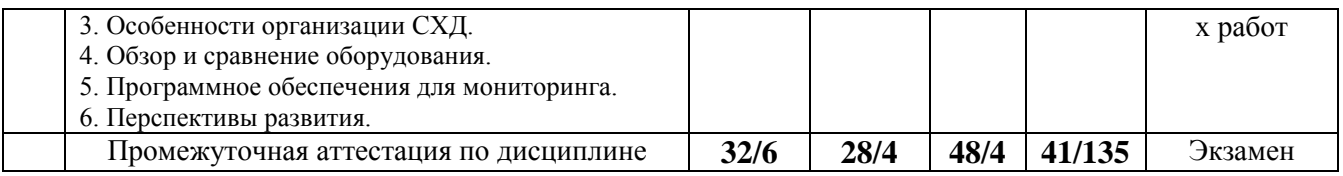

# 4.2. Содержание практических (семинарских) занятий

![](_page_9_Picture_21.jpeg)

## 4.3. Содержание лабораторных работ

![](_page_9_Picture_22.jpeg)

## 5. Учебно-методическое обеспечение самостоятельной работы обучающихся по междисциплинарному курсу Технологическая карта самостоятельной работы студента

![](_page_9_Picture_23.jpeg)

![](_page_10_Picture_244.jpeg)

Литература: [1], [2], [3].

### **Содержание заданий для самостоятельной работы**

Темы рефератов (письменных работ, эссе, докладов и т.п.)

- 1. Современные серверные ОС.
- 2. Архитектура веб сервера.
- 3. Протоколы веб служб.
- 4. Особенности работы технологии AJAX.
- 5. Виды резервного копирования.

#### **6. Методические указания для обучающихся по освоению междисциплинарного курса Инновационные образовательные технологии**

![](_page_10_Picture_245.jpeg)

В начале семестра студентам необходимо ознакомиться с технологической картой дисциплины, выяснить, какие результаты освоения дисциплины заявлены (знания, умения, практический опыт). Для успешного освоения дисциплины студентам необходимо выполнить задания, предусмотренные рабочей учебной программой дисциплины и пройти контрольные точки в сроки, указанные в технологической карте (раздел 11). От качества и полноты их выполнения будет зависеть уровень сформированности компетенции и оценка текущей успеваемости по дисциплине. По итогам текущей успеваемости студенту может быть выставлена оценка по промежуточной аттестации, если это предусмотрено технологической картой дисциплины. Списки учебных пособий, научных трудов, которые студентам следует прочесть и законспектировать, темы практических занятий и вопросы к ним, вопросы к экзамену (зачету) и другие необходимые материалы указаны в разработанном для данной дисциплины учебно-методическом комплексе.

Основной формой освоения дисциплины является контактная работа с преподавателем лекции, практические занятия, лабораторные работы (при наличии в учебном плане), консультации (в том числе индивидуальные), в том числе проводимые с применением дистанционных технологий.

По дисциплине часть тем (разделов) изучается студентами самостоятельно. Самостоятельная работа предусматривает подготовку к аудиторным занятиям, выполнение

заданий (письменных работ, творческих проектов и др.) подготовку к промежуточной аттестации (экзамену (зачету)).

На лекционных и практических (семинарских) занятиях вырабатываются навыки и умения обучающихся по применению полученных знаний в конкретных ситуациях, связанных с будущей профессиональной деятельностью. По окончании изучения дисциплины проводится промежуточная аттестация (экзамен, (зачет)).

Регулярное посещение аудиторных занятий не только способствует успешному овладению знаниями, но и помогает организовать время, т.к. все виды учебных занятий распределены в семестре планомерно, с учетом необходимых временных затрат.

#### **6.1. Методические указания для обучающихся по освоению междисциплинарного курса на практических (семинарских) занятиях, лабораторных работах**

Практические (семинарские) занятия обучающихся обеспечивают:

- проверку и уточнение знаний, полученных на лекциях;

- получение навыков составления докладов и сообщений, обсуждения вопросов по учебному материалу дисциплины;

- обсуждение вопросов в аудитории, разделенной на группы 6 - 8 обучающихся либо индивидуальных;

- выполнение практических заданий, задач;

- подведение итогов занятий по рейтинговой системе, согласно технологической карте дисциплины;

- другое.

#### **Содержание заданий для практических занятий**

### **Практическая работа №1.** Исследование современных веб технологий

- 1) Изучить теорию по вопросам используя интернет ресурсы.
- 2) Ответить на вопросы.
- 3) Подготовить презентацию и доклад.

**Практическая работа №2**. Исследование хостингов и доменов

- 1) Изучить теорию по представленным вопросам.
- 2) Ответить на вопросы.
- 3) Найдите и проведите анализ 4 хостингов, выберите лучшие варианты для задач: файловый хостинг, сайт визитка, информационный портал с большой посещаемостью, онлайн игра.
- 4) Найдите и зарегистрируйтесь на бесплатном хостинге с поддержкой PHP и MySQL
- 5) Найдите и зарегистрируйте бесплатное доменное имя

6) Загрузите тестовую страницу на сайт и оформите отчет.

**Практическая работа №3**. Создание простой веб страницы с использованием языка PHP.

- 1) Изучить теорию по представленным материалам.
- 2) Ответить на вопросы.
- 3) Создать виртуальную машину.
- 4) Установить ОС.
- 5) Настроить ОС для выхода в сеть и Интернет.

### **Практическая работа №4.** Работа PHP с БД MySQL

- 1) Изучить теорию по представленным материалам.
- 2) Ответить на вопросы.
- 3) Выполнить задание из примера.
- 4) Написать свое приложение для авторизации.
- 5) Оформить отчет.
- 6) Защитить работу.

#### **Практическая работа №5.** Создание чата на AJAX.

1) Изучить теорию по представленным материалам.

- 3) Написать скрипт для обмена сообщениями на сайте
- 4) Оформить отчет.
- 5) Защитить работу.

### **Лабораторные работы**

![](_page_12_Picture_366.jpeg)

Лабораторные работы обеспечивают:

формирование умений и навыков обращения с приборами и другим оборудованием, демонстрацию применения теоретических знаний на практике, закрепление и углубление теоретических знаний, контроль знаний и умений в формулировании выводов, развитие интереса к изучаемой дисциплине.

Применение лабораторных работ позволяет вовлечь в активную работу всех обучающихся группы и сформировать интерес к изучению дисциплины.

Самостоятельный поиск ответов на поставленные вопросы и задачи в ходе лабораторной работы приобретают особую значимость в восприятии, понимании содержания дисциплины.

Изученный на лекциях материал лучше усваивается, лабораторные работы демонстрируют практическое их применение.

## **6.2. Методические указания для выполнения контрольных работ (письменных работ)**

Контрольная работа учебным планом не предусмотрена

## **6.3. Методические указания для выполнения курсовых работ (проектов)** Курсовая работа учебным планом не предусмотрена

## *7.* **Фонд оценочных средств для проведения промежуточной аттестации обучающихся по междисциплинарному курсу (экзамен)**

Фонды оценочных средств, позволяющие оценить уровень сформированности компетенций и результаты освоения дисциплины, представлены следующими компонентами:

![](_page_13_Picture_289.jpeg)

### **7.1. Оценочные средства для текущего контроля успеваемости, промежуточной аттестации по итогам освоения междисциплинарного курса**

![](_page_13_Picture_290.jpeg)

![](_page_14_Picture_58.jpeg)

### 7.2. Методические рекомендации к определению процедуры оценивания знаний, умений, навыков и (или) опыта деятельности, характеризующих формирование компетенций

Рабочая учебная программа дисциплины содержит следующие структурные элементы:

- перечень компетенций, формируемых в результате изучения дисциплины с указанием этапов их формирования в процессе освоения образовательной программы;

- типовые контрольные задания или иные материалы, необходимые для оценки знаний, умений, навыков и (или) опыта деятельности, характеризующих этапы формирования компетенций в процессе освоения образовательной программы (далее-задания). Задания по каждой компетенции, как правило, не должны повторяться.

Требования по формированию задания на оценку ЗНАНИЙ:

- обучающийся должен воспроизводить и объяснять учебный материал с требуемой степенью научной точности и полноты;

- применяются средства оценивания компетенций: тестирование, вопросы по основным понятиям дисциплины и т.п.

Требования по формированию задания на оценку УМЕНИЙ:

- обучающийся должен решать типовые задачи (выполнять задания) на основе воспроизведения стандартных алгоритмов решения;

- применяются следующие средства оценивания компетенций: простые ситуационные задачи (задания) с коротким ответом или простым действием, упражнения, задания на соответствие или на установление правильной последовательности, эссе и другое.

Требования по формированию задания на оценку навыков и (или) ОПЫТА ДЕЯТЕЛЬНОСТИ:

- обучающийся должен решать усложненные задачи (выполнять задания) на основе приобретенных знаний, умений и навыков, с их применением в определенных ситуациях;

- применяются средства оценивания компетенций: задания требующие многошаговых решений как в известной, так и в нестандартной ситуациях, задания, требующие поэтапного решения и развернутого ответа, ситуационные задачи, проектная деятельность, задания расчетно-графического типа. Средства оценивания компетенций выбираются в соответствии с заявленными результатами обучения по дисциплине.

Процедура выставления оценки доводится до сведения обучающихся в течение месяца с начала изучения дисциплины путем ознакомления их с технологической картой дисциплины, которая является неотъемлемой частью рабочей учебной программы по дисциплине.

В результате оценивания компетенций на различных этапах их формирования по дисциплине студенту начисляются баллы по шкале, указанной в рабочей учебной программе по дисциплине.

### 7.3. Описание показателей и критериев оценивания компетенций, описание шкал оценивания

Успешность усвоения дисциплины характеризуется качественной оценкой на основе листа оценки сформированности компетенций, который является приложением к зачетноэкзаменационной ведомости при проведении промежуточной аттестации по дисциплине.

#### Критерии оценивания компетенций

Компетенция считается сформированной, если теоретическое содержание курса освоено полностью; при устных собеседованиях студент исчерпывающе, последовательно, четко и логически стройно излагает учебный материал; свободно справляется с задачами, вопросами и другими видами заданий, требующих применения знаний, использует в ответе дополнительный материал; все предусмотренные рабочей учебной программой задания выполнены в соответствии с установленными требованиями, студент способен анализировать полученные результаты; проявляет самостоятельность при выполнении заданий, качество их выполнения оценено числом баллов от 86 до 100, что соответствует повышенному уровню сформированности компетенции.

Компетенция считается сформированной, если теоретическое содержание курса освоено полностью; при устных собеседованиях студент последовательно, четко и логически стройно излагает учебный материал; справляется с задачами, вопросами и другими видами заданий, требующих применения знаний; все предусмотренные рабочей учебной программой задания выполнены в соответствии с установленными требованиями, студент способен анализировать полученные результаты; проявляет самостоятельность при выполнении заданий, качество их выполнения оценено числом баллов от 61 до 85,9, что соответствует пороговому уровню сформированности компетенции.

Компетенция считается несформированной, если студент при выполнении заданий не демонстрирует знаний учебного материала, допускает ошибки, неуверенно, с большими затруднениями выполняет практические работы, не демонстрирует необходимых умений, доля невыполненных заданий, предусмотренных рабочей учебной программой составляет 55 %, качество выполненных заданий не соответствует установленным требованиям, качество их выполнения оценено числом баллов ниже 61, что соответствует допороговому уровню.

### Шкала оценки уровня освоения междисциплинарного курса

Качественная оценка может быть выражена: в процентном отношении качества усвоения дисциплины, которая соответствует баллам, и переводится в уровневую шкалу и оценки «отлично» / 5, «хорошо» / 4, «удовлетворительно» / 3, «неудовлетворительно» / 2, «зачтено»,

«не зачтено». Преподаватель ведет письменный учет текущей успеваемости студента в соответствии с технологической картой по дисциплине.

| Шкалы оценки уровня<br>сформированности<br>компетенции (й) |                                  | Шкала оценки уровня освоения дисциплины |                                                        |                                |
|------------------------------------------------------------|----------------------------------|-----------------------------------------|--------------------------------------------------------|--------------------------------|
| Уровневая<br>шкала оценки<br>компетенций                   | 100<br>бальная<br>шкала,<br>$\%$ | 100<br>бальная<br>шкала,<br>%           | 5-балльная шкала,<br>дифференцированная<br>оценка/балл | недифференцированная<br>оценка |
| допороговый                                                | ниже 61                          | ниже 61                                 | «неудовлетворительно» / 2                              | не зачтено                     |
| пороговый                                                  | 61-85,9                          | 70-85,9                                 | $\langle \chi \rangle$ opollow / 4                     | зачтено                        |
|                                                            |                                  | 61-69,9                                 | «удовлетворительно» / 3                                | зачтено                        |
| повышенный                                                 | 86-100                           | 86-100                                  | «отлично» / 5                                          | зачтено                        |

*Шкала оценки результатов освоения дисциплины, сформированности компетенций*

#### **8. Учебно-методическое и информационное обеспечение междисциплинарного курса**

# **8.1. Перечень основной и дополнительной учебной литературы, необходимой для освоения междисциплинарного курса**

#### *Списки основной литературы*

1. Исаченко, О. В. Программное обеспечение компьютерных сетей [Электронный ресурс] : учеб. пособие / О. В. Исаченко. - Документ Bookread2. - М. : ИНФРА-М, 2014. - 117 с. : ил. - Режим доступа: http://znanium.com/bookread2.php?book=424039#.

2. Кузин, А. В. Компьютерные сети [Электронный ресурс] : учеб. пособие для сред. проф. образования по специальностям "Автоматизир. системы обработки информ. и упр." (по отраслям) и "Прогр. обеспечение вычисл. техники и автоматизир. систем" / А. В. Кузин. - 3-е изд., перераб. и доп. - Документ Bookread2. - М. : ФОРУМ [и др.], 2014. - 192 с. : ил. - Режим доступа: http://znanium.com/bookread2.php?book=450375.

3. Федорова, Г. Н. Разработка, внедрение и адаптация программного обеспечения отраслевой направленности [Электронный ресурс] : учеб. пособие (09.02.05 Приклад. информатика (по отраслям) для проф. образоват. орг. / Г. Н. Федорова. - Документ Bookread2. - М. : Курс [и др.], 2017. - 333 с. - Режим доступа: http://znanium.com/bookread2.php?book=791799. *Списки дополнительной литературы*

4. Максимов, Н. В. Компьютерные сети [Электронный ресурс] : учеб. пособие для сред. проф. образования по специальностям информатики и вычисл. техники / Н. В. Максимов, И. И. Попов. - 6-е изд., перераб. и доп. - Документ Bookread2. - М. : ФОРУМ [и др.], 2018. - 463 с. - Режим доступа: [http://znanium.com/bookread2.php?book=792686.](http://znanium.com/bookread2.php?book=792686)

### **8.2. Перечень ресурсов информационно-телекоммуникационной сети "Интернет" (далее - сеть "Интернет"), необходимых для освоения междисциплинарного курса** *Интернет-ресурсы*

1. D-Link (Обучение и Сертификация) [Электронный ресурс]. - Режим доступа: [http://learn.dlink.ru/login/index.php.](http://learn.dlink.ru/login/index.php) - Загл. с экрана.

2. Кафедра ИиЭС Moodle [Электронный ресурс]. - Режим доступа: http://ies.tolgas.ru. - Загл. с экрана.

3. Электронная библиотечная система Поволжского государственного университета сервиса [Электронный ресурс]. - Режим доступа: [http://elib.tolgas.ru/.](http://elib.tolgas.ru/) - Загл. с экрана.

4. Электронно-библиотечная система Znanium.com [Электронный ресурс]. - Режим доступа: [http://znanium.com/.](http://znanium.com/) – Загл. с экрана.

5. Электронно-библиотечная система Лань [Электронный ресурс]. - Режим доступа: https://e.lanbook.com/books. - Загл. с экрана.

#### 6. **Перечень информационных технологий, используемых при осуществлении образовательного процесса по междисциплинарному курсу, включая перечень программного обеспечения и информационных справочных**

![](_page_17_Picture_260.jpeg)

### **10. Описание материально-технической базы, необходимой для осуществления образовательного процесса по междисциплинарному курсу**

Реализация программы дисциплины в соответствии с требованиями ФГОС СПО по специальности требует наличие учебного кабинета, укомплектованного специализированной мебелью, техническими средствами обучения, и лаборатории программного обеспечения компьютерных сетей, оснащенной современными компьютерами, объединенными в локальную сеть и подключенными к Internet.

**Примерная технологическая карта междисциплинарного курса** «Программное обеспечение компьютерных сетей»

## Факультет информационно-технического сервиса кафедра «Информационный и электронный сервис»

преподаватель Пудовкина Н.Г., специальность и (или) направление подготовки 09.02.02 "Компьютерные сети"

![](_page_18_Picture_265.jpeg)